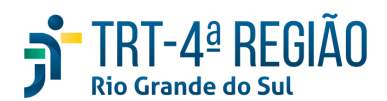

# **ATA DE REUNIÃO**

## **1. IDENTIFICAÇÃO**

## Projeto: **Implantação do SIGEP**

Data: 26 de junho de 2020

## Local: Google Meet

Horário: das 15 às 17:30 horas (realizada, também, a partir dos apontamentos no documento compartilhado, entre os dias 23 e 25-06) (Protocolo COVID-19)

#### **2. PARTICIPANTES**

Documento liberado a todos que compõem o grupo de trabalho Sigep (lista de e-mails).

Presentes na videoconferência:

- Maria Augusta Kinnemann, Segesp
- Cristina Schmidt, Segesp
- Gisele Santos Sena, Segesp
- Andre Soares Farias, Setic
- Michel Barreto da Silva, Setic
- Marcelo Zambiasi, Setic
- Eder Giovane Scherer Oliveira, Secof
- Andre Roberto Monteiro Marinho, Secof
- Flamarion K. de Lima, Secof
- Fabiana Perdomo, Coordenadoria de Saúde
- Graziela Doberstein Xavier, Seama

# **3. OBJETIVOS**

Monitorar as pendências do projeto.

**4. PAUTA (Assuntos tratados e deliberações)**

**4.1 Validação da ata do dia 12.06.2020:** validada.

**4.2 Outros assuntos (o andamento das demandas é tratado no item 5):**

# **Secof submeteu data limite para lançamento Sigep com efeito na folha de julho: 03 a 13-07**.

Graziela reportou que os testes com marcação de férias de magistrados foram exitosos, a partir do Autoatendimento, gerando os efeitos desejados - registro Sigep e efeito financeiro.

Flamarion, referente férias de magistrados no FolhaWeb: a FW está pagando novamente períodos já pagos. Referiu necessidade de carga. Zambiasi explicou que não há histórico do pagamento na FW, ocasionando esse erro. Zambiasi sugeriu que a Secof calcule os anos anteriores, pois não haveria como fazer carga. Marinho sugeriu que regra seja alterada para verificação da necessidade de pagamento no Sigep e não na Folha. Cristina apontou já existir demanda nacional nesse sentido. Zambiasi sugeriu que se aguarde a próxima versão da Folha pra ver se isso já não foi resolvido.

Farias registrou que o atendimento da Setic às demandas observará os seguintes critérios: IMPACTO EM FOLHA (INDEPENDENTE DA ORIGEM, de acordo com a priorização ajustada com a Secof); DEMAIS DEMANDAS REGISTRADAS EM ATA; ASSYSTS. Outras demandas urgentes serão analisadas pela Setic quando à viabilidade de atendimento. Em relação às demandas data com impacto em folha, também deverão ser abertos Assysts e serão priorizadas pela Secof (planilha).

Zambiasi transmitiu informações relacionadas à necessidade de instalação de novas versões (este cronograma foi estabelecido pelo programa nacional do SIGEP):

**SIGEP 1.21 (Módulo Principal, Folhaweb, Passivos)** Entrega para homologação: 26/06 Implantação em homologação: 29/06 a 07/07 Homologação: 08/07 a 12/08 Disponibilização da versão: 17/08

**Eder informou, em 12-06, sobre o sistema de consignações, segundo a CLC, que dia 24-06 deveremos ter o resultado da licitação. A partir desta data, em 70 dias o sistema deverá estar implementado. Confirmada a contratação, Eder apontou a necessidade de conversarmos sobre a virada definitiva da folha. Em relação ao módulo de passivos, a previsão de entrega foi antecipada para dezembro 2020, devendo o pagamento de passivos já ocorrer por meio da nova folha em dezembro 2020 . Cristina perguntou sobre necessidade de marcação de férias pelo Sigep, em razão da folha. Eder respondeu que há outras necessidades a serem priorizadas. Eder falou que há previsão de entrada em produção da FolhaWeb em dezembro e desligamento da folha legada em janeiro de 2021 . Indenização de transporte e GECJ seriam os grandes problemas para a virada. Zambiasi lembrou que para desligar a folha legada, o Autoatendimento deverá já estar sendo utilizado por todos no Tribunal, ou, pelo menos, o Sigep On Line**. Maria Augusta indicou a necessidade de estabelecimento de condições para a **"virada". Maria Augusta e Zambiasi falaram do risco de desligamento da folha legada, que funciona como "régua" (auditora) da FolhaWeb, entretanto, a Secof não tem condições de manter os dois sistemas por muito tempo, por falta de recursos**  <mark>humanos</mark>. Foi relatado que quando do lançamento de vacância (exoneração, falecimento, etc) no Sigep, a FolhaWeb "fecha a **conta" automaticamente, o que seria outro problema. Seama, por e-mail, ressaltou que, embora tenha solicitado reiteradamente desde 2016 o férias online, esta demanda não foi atendida sob a justificativa de que essa funcionalidade existiria no SIGEP. Constatada a ausência no SIGEP e questionada a solução (em 2018), foi prometido que isso seria entregue no Autoatendimento. Em razão disso, as férias dos juízes do 1º grau continuaram sendo feitas manualmente ao longo desses anos. Então, não haverá como desligar a folha legada sem resolver essa questão. Ressaltou que a ausência de ferramenta eletrônica para marcação de férias tem sido objeto de questionamento nas auditorias da CCAUD e da SECONTI. Em todas as ocasiões, apresentamos como justificativa que a funcionalidade restaria atendida com a implantação do SIGEP. -> a princípio, essa questão estaria resolvida a partir do Autoatendimento, já que os testes realizados pela Seama restaram exitosos.** 

**Assysts FW abertos pela Secof e pendentes:** 

**R138433 (Ajuste de fórmula especial - 1 caso);** 

**R138503 (Ajuste de base de cálculo para pensão alimentícia).** 

**Informou, ainda, que será aberto outro para cargas das opções de incidência de PSSS sobre a FC/CJ em dois pontos do módulo de Comissionamento do SIGEP.** 

#### **4.3 Conclusão:**

A presente ata será validada até a próxima reunião, desde que não prejudique o cumprimento de demandas, situação em que deverá ser respeitado o prazo de 5 (cinco) dias para validação a contar desta data.

A **próxima revisão de demandas atendidas** ocorrerá entre os dias 06 e 08-07, sendo a videoconferência no dia 10-07, das 15 às 16h30min.

(**Periodicidade quinzenal, sendo as reuniões realizadas, salvo imprevisto, nas quintas-feiras) -** PODERÁ SER ALTERADA, DEVIDO PROTOCOLO COVID-19.

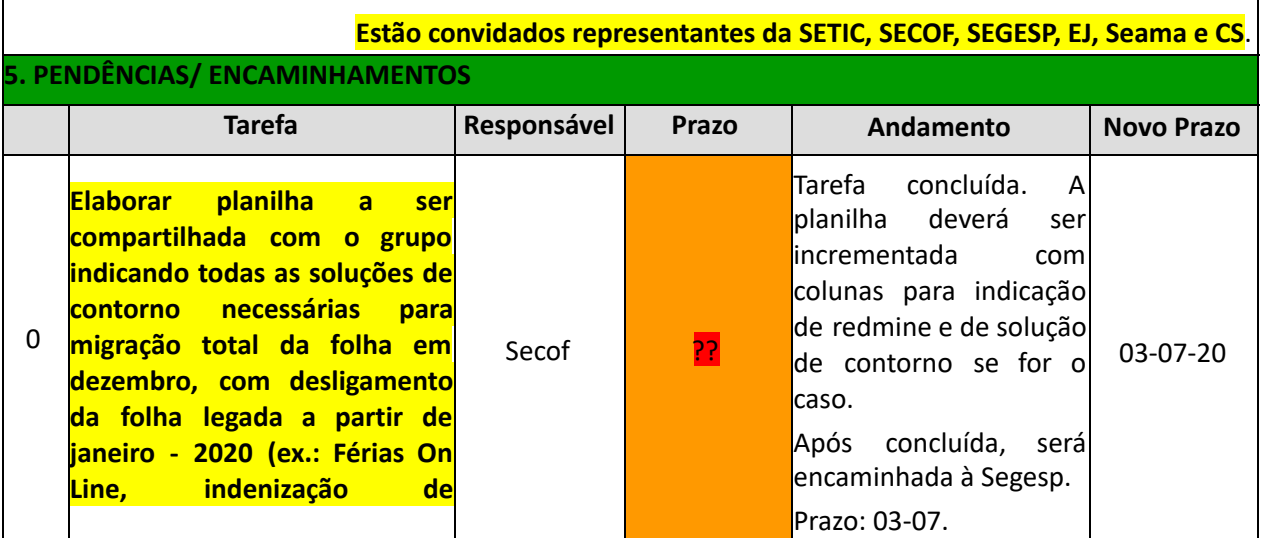

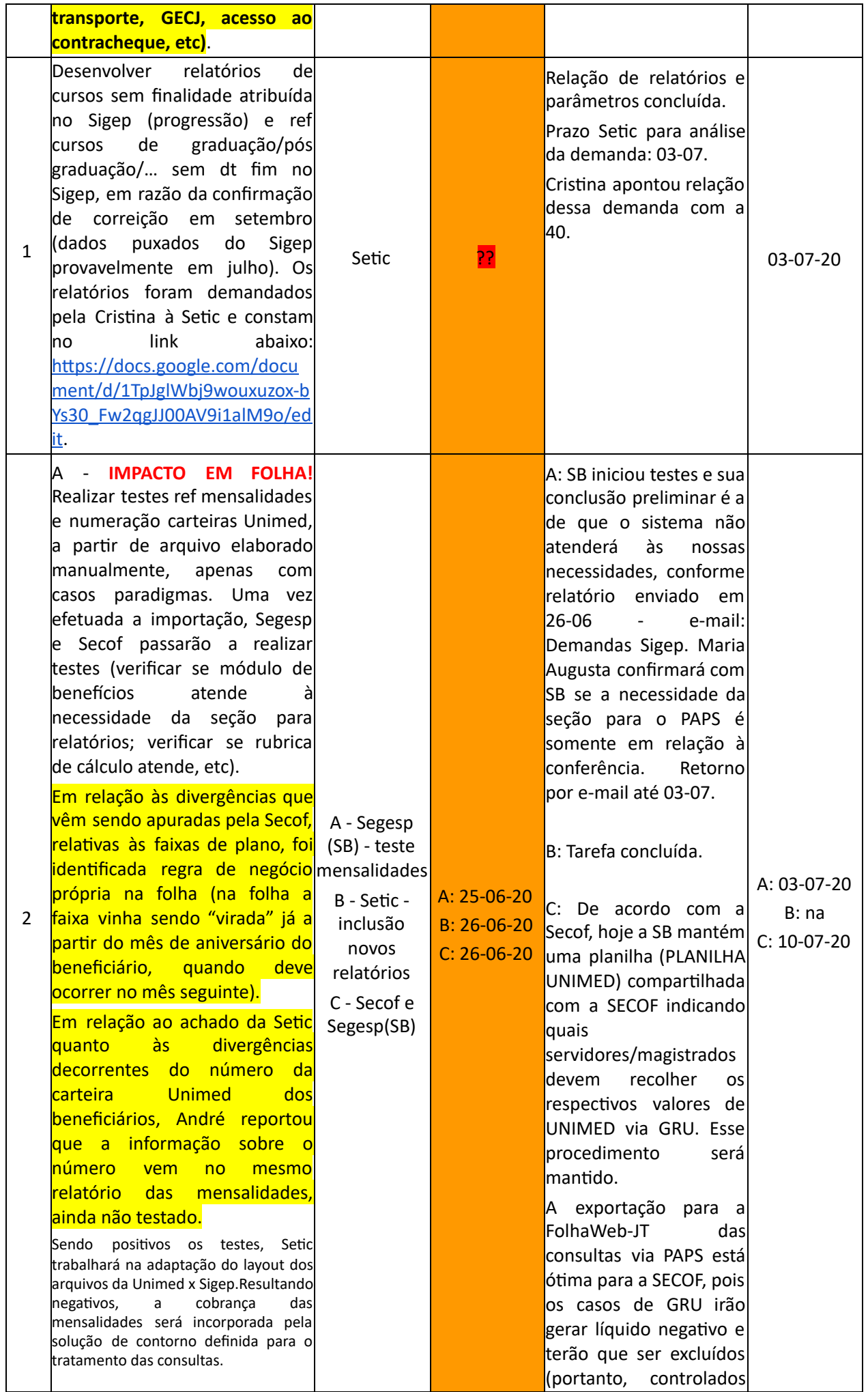

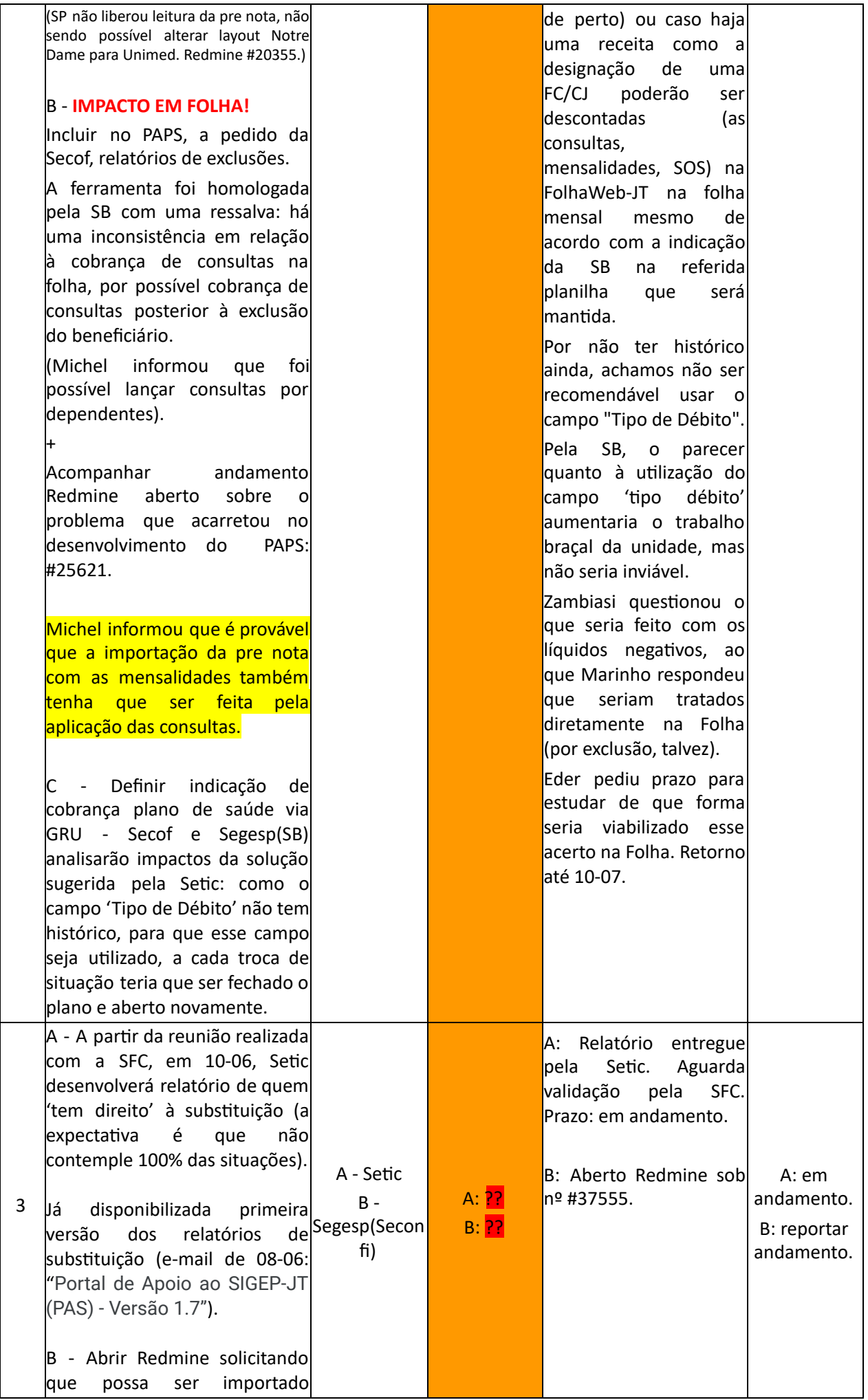

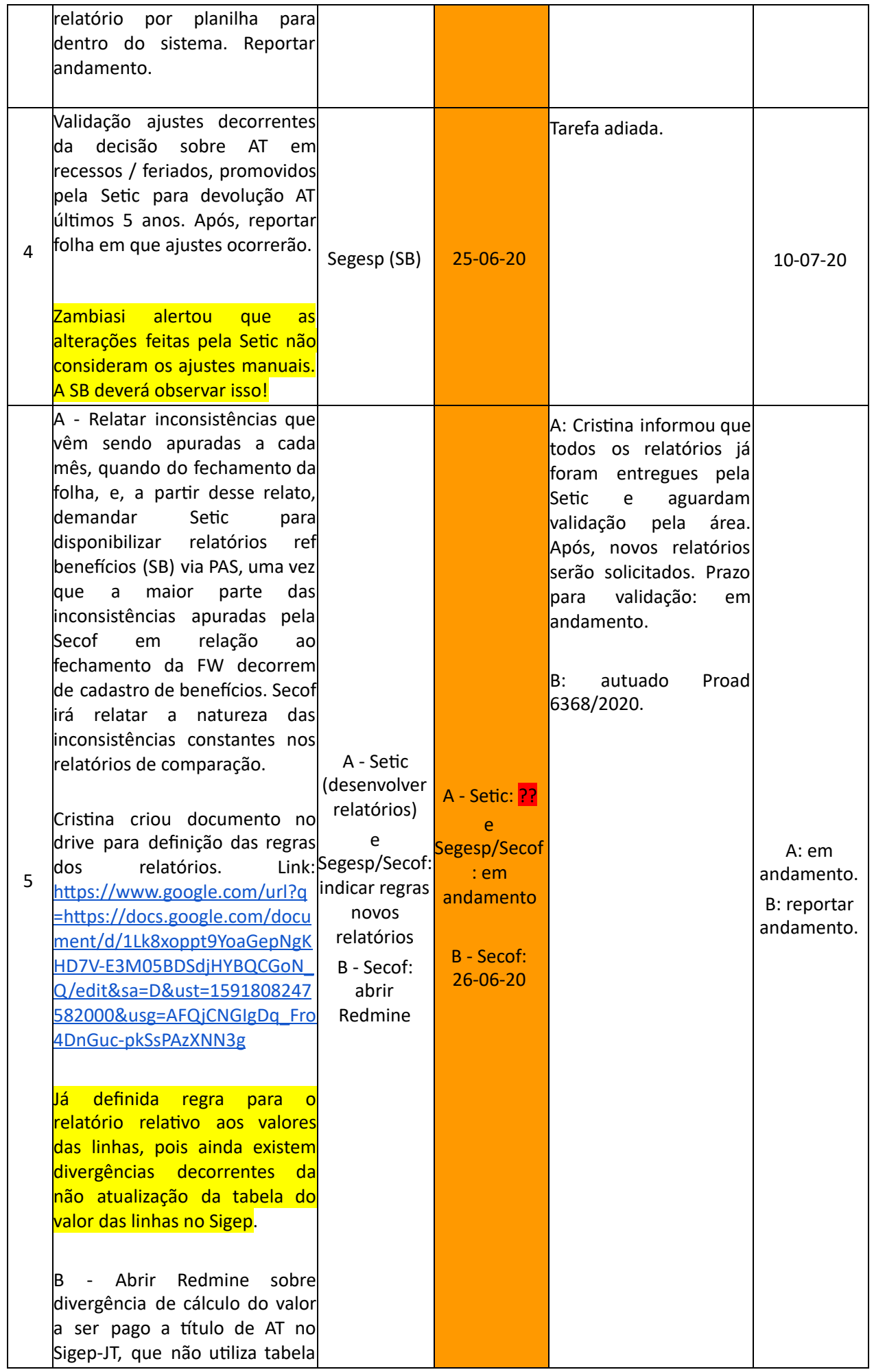

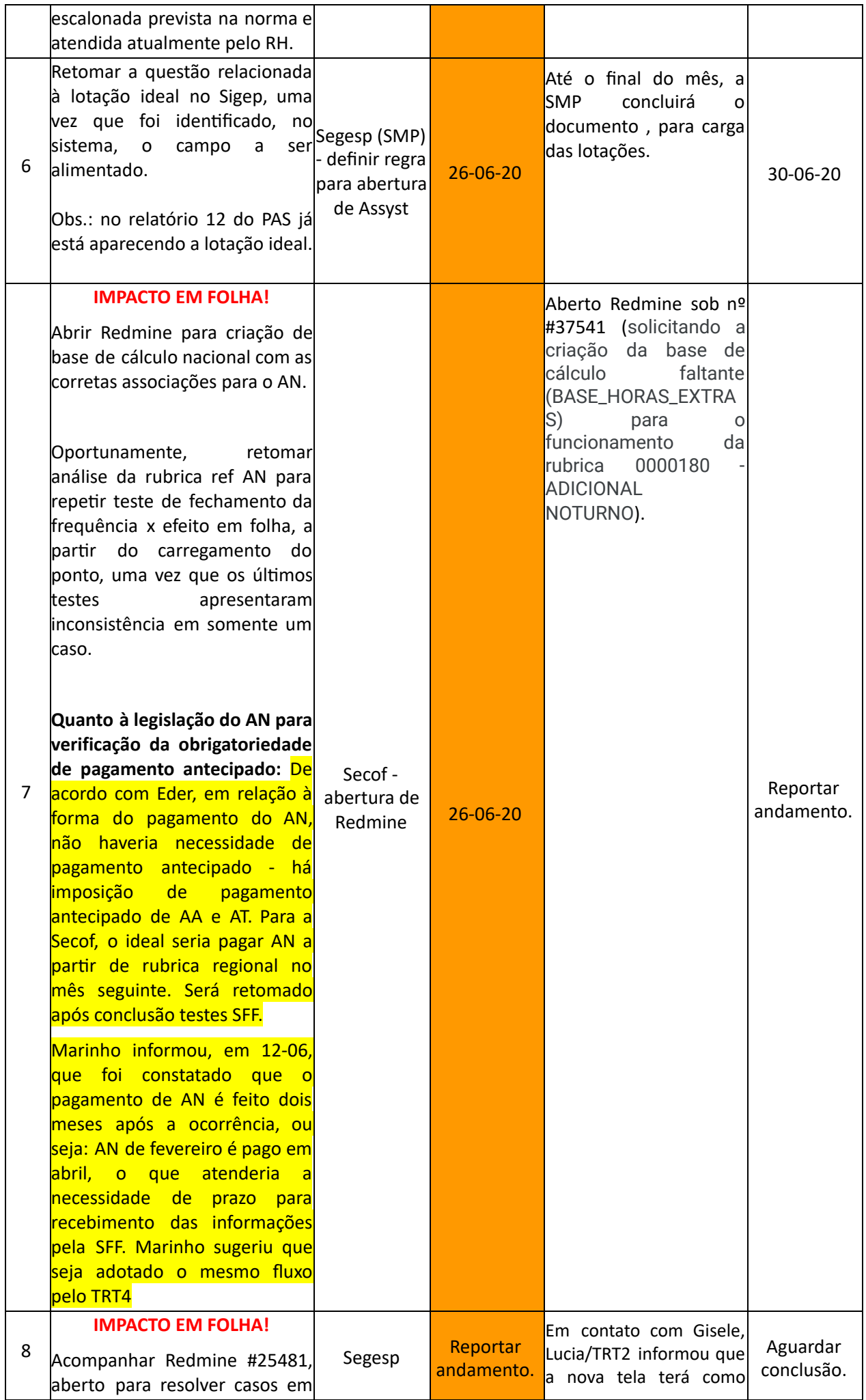

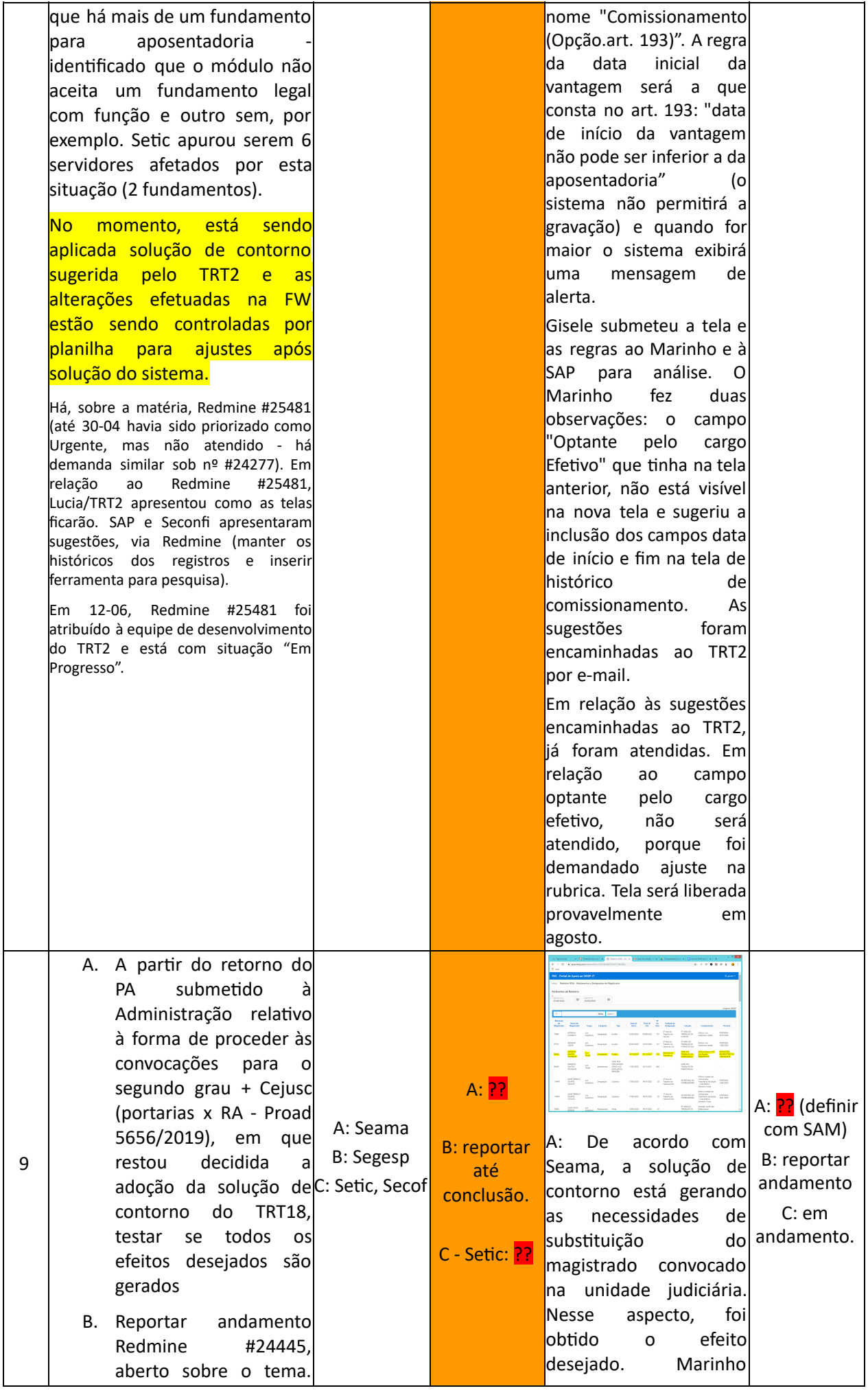

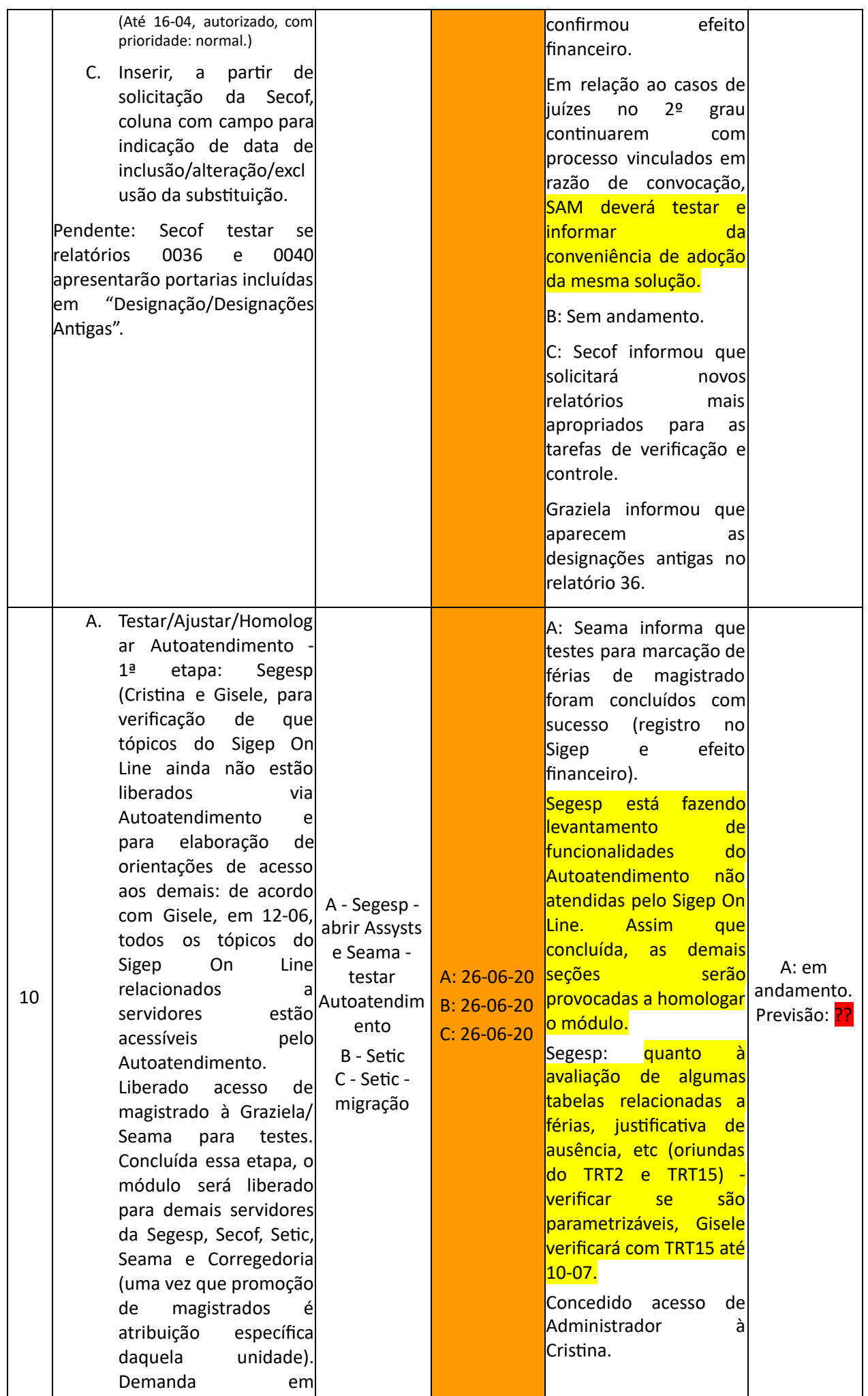

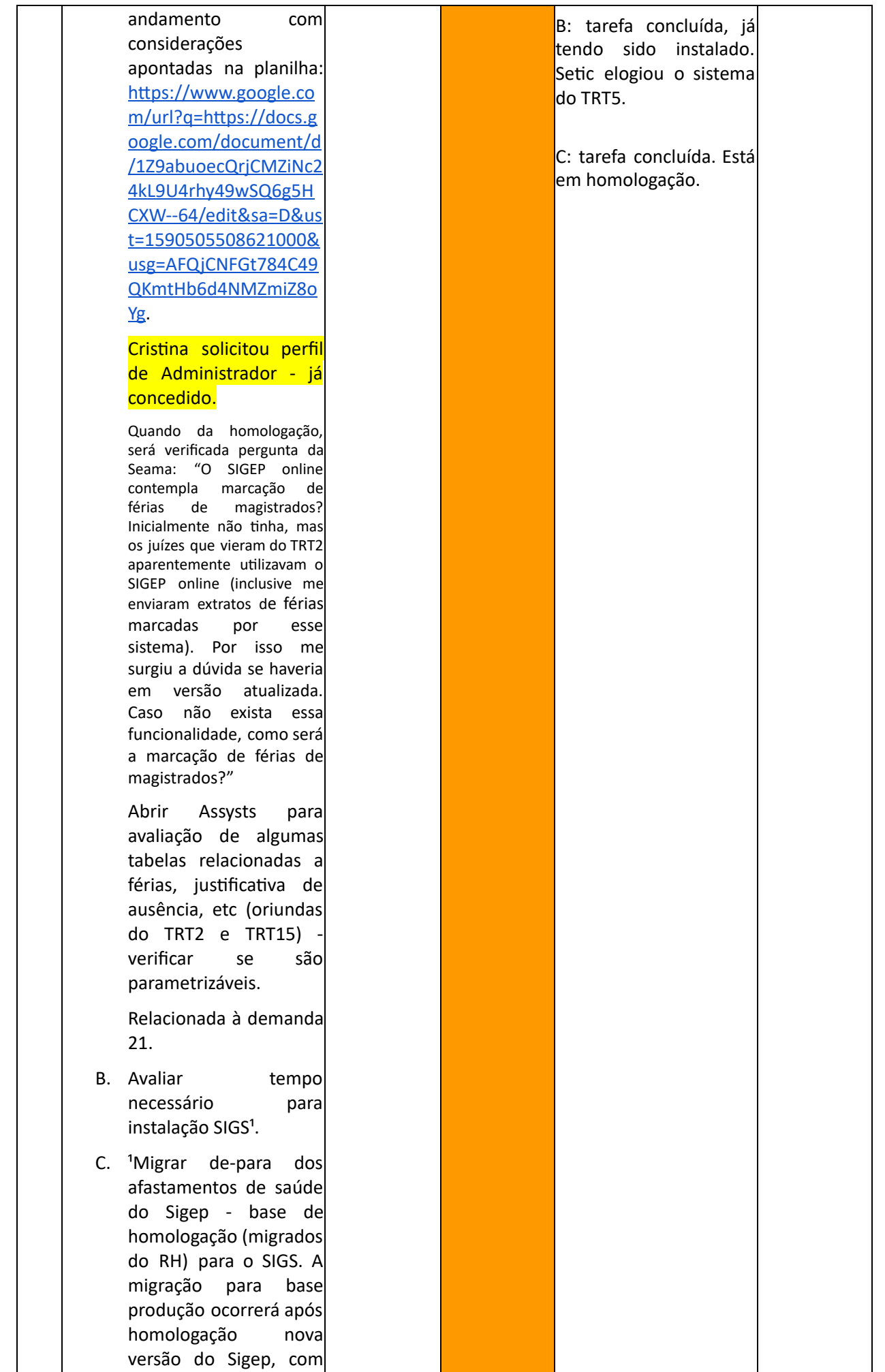

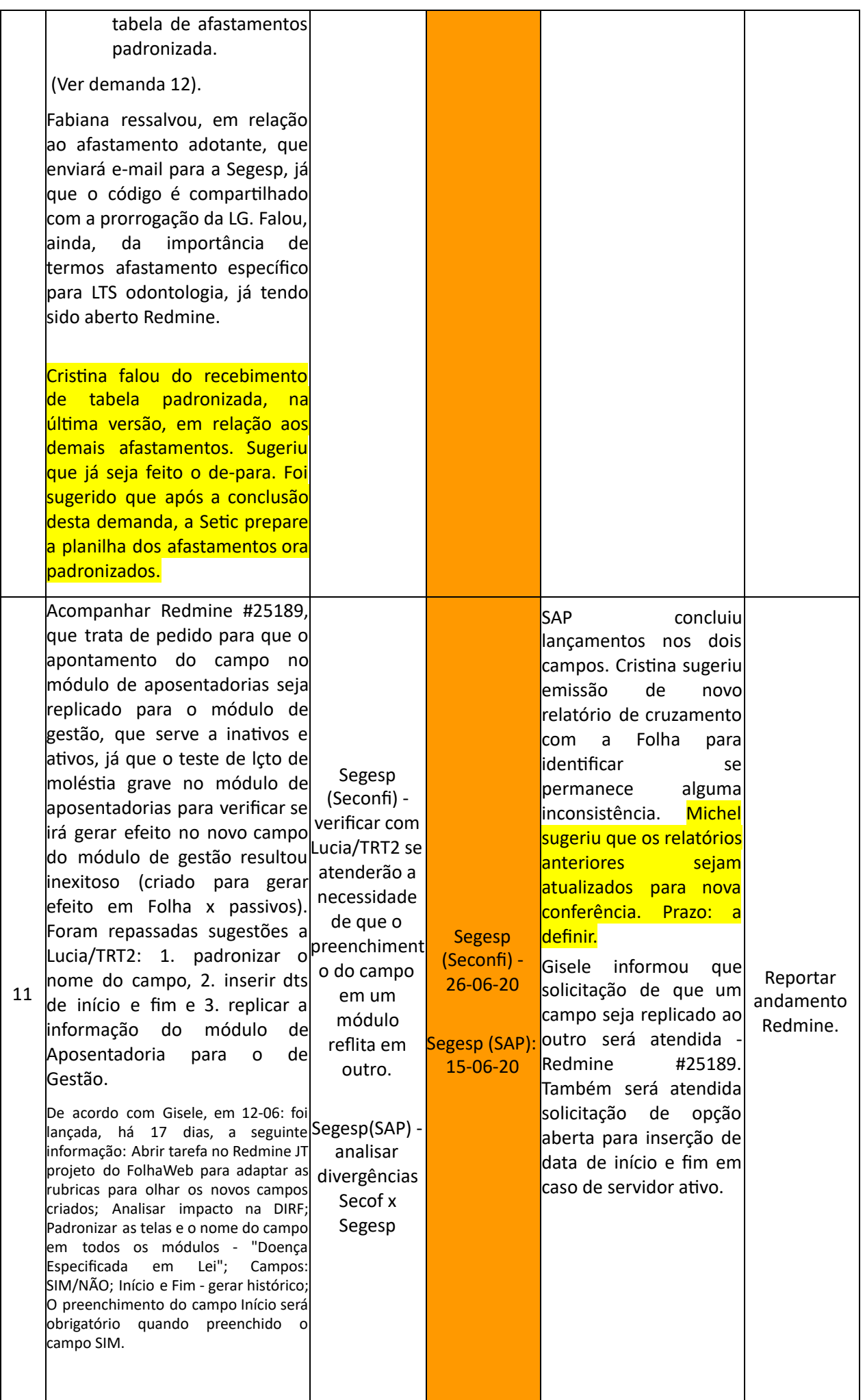

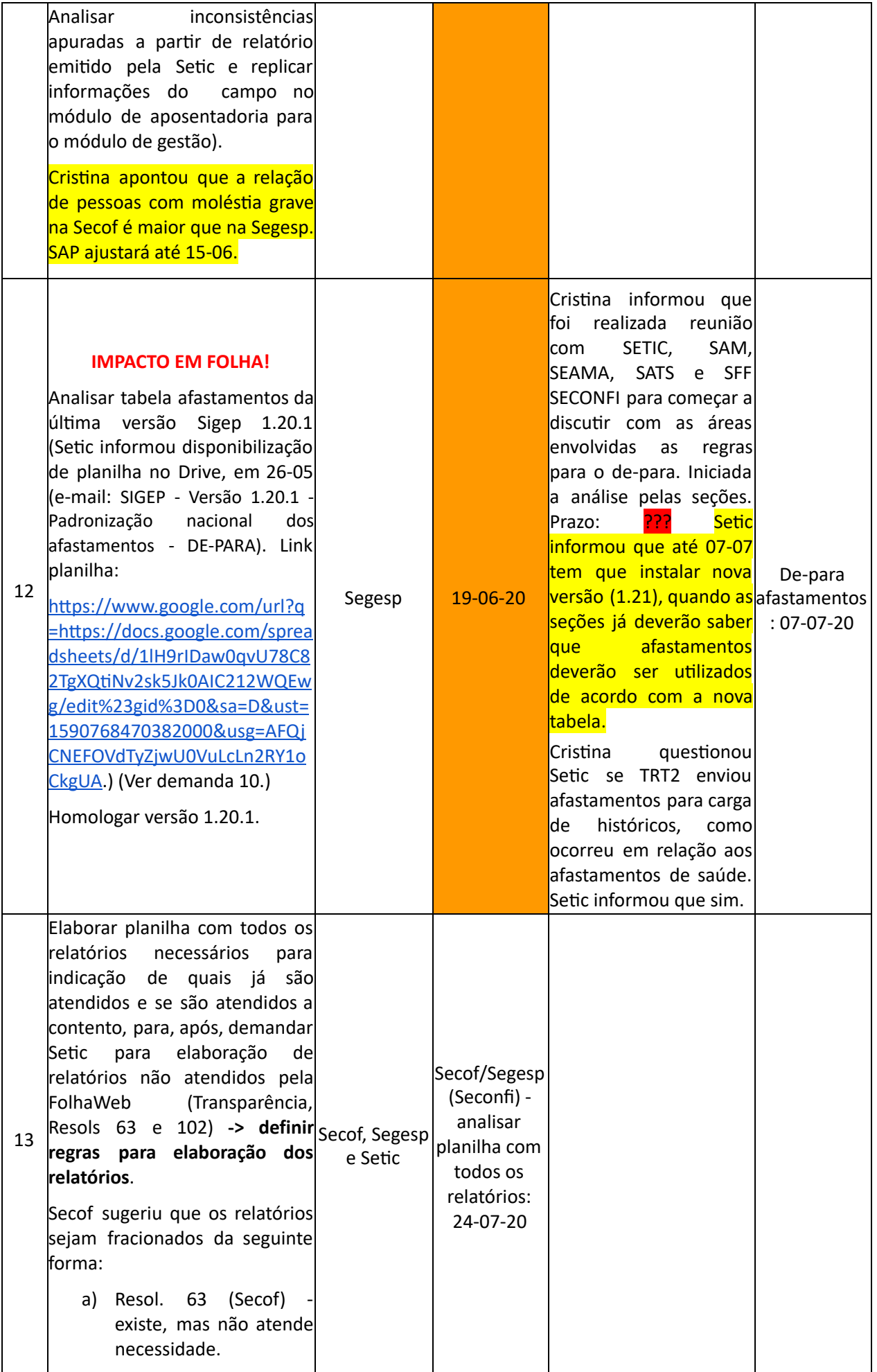

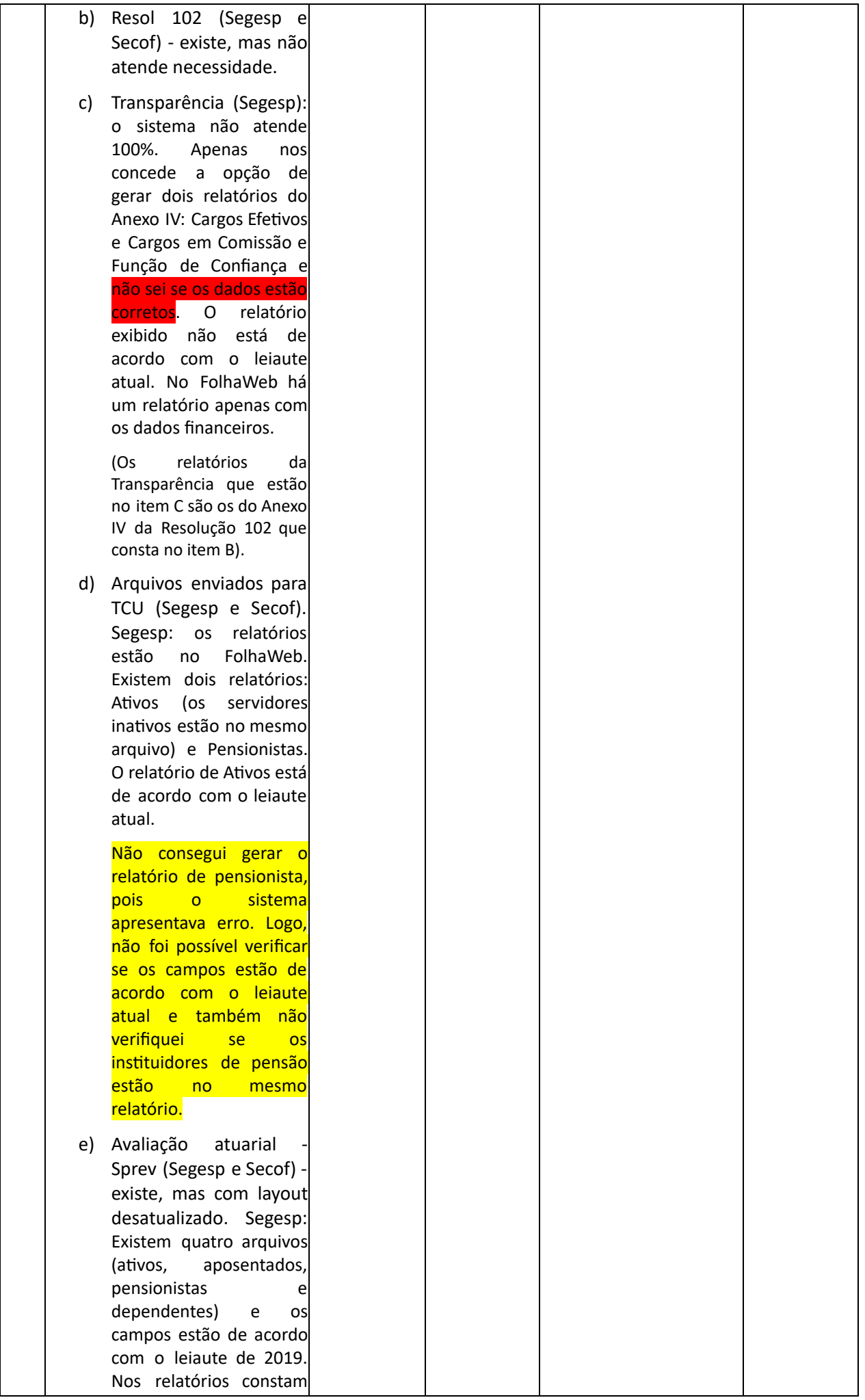

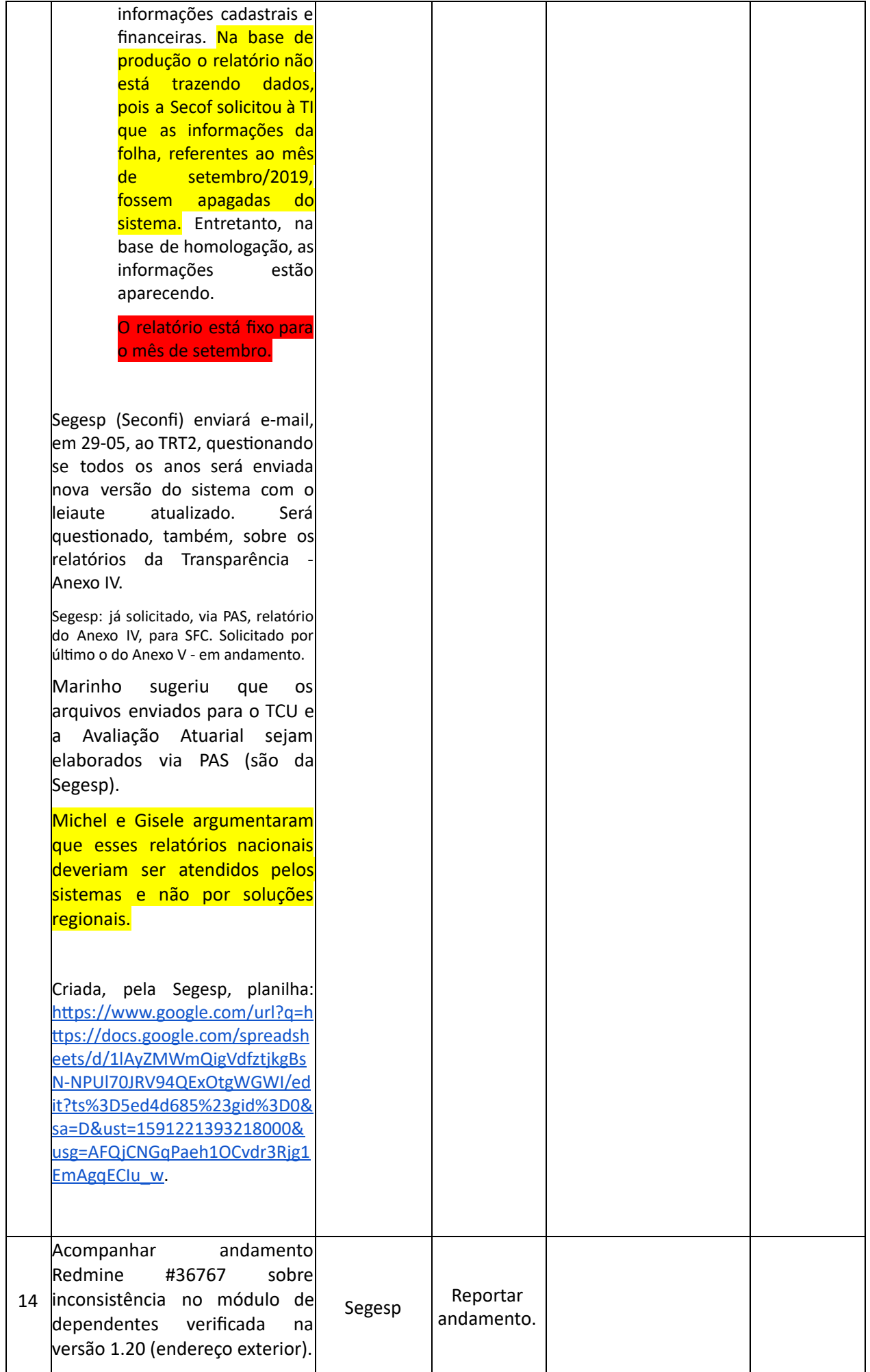

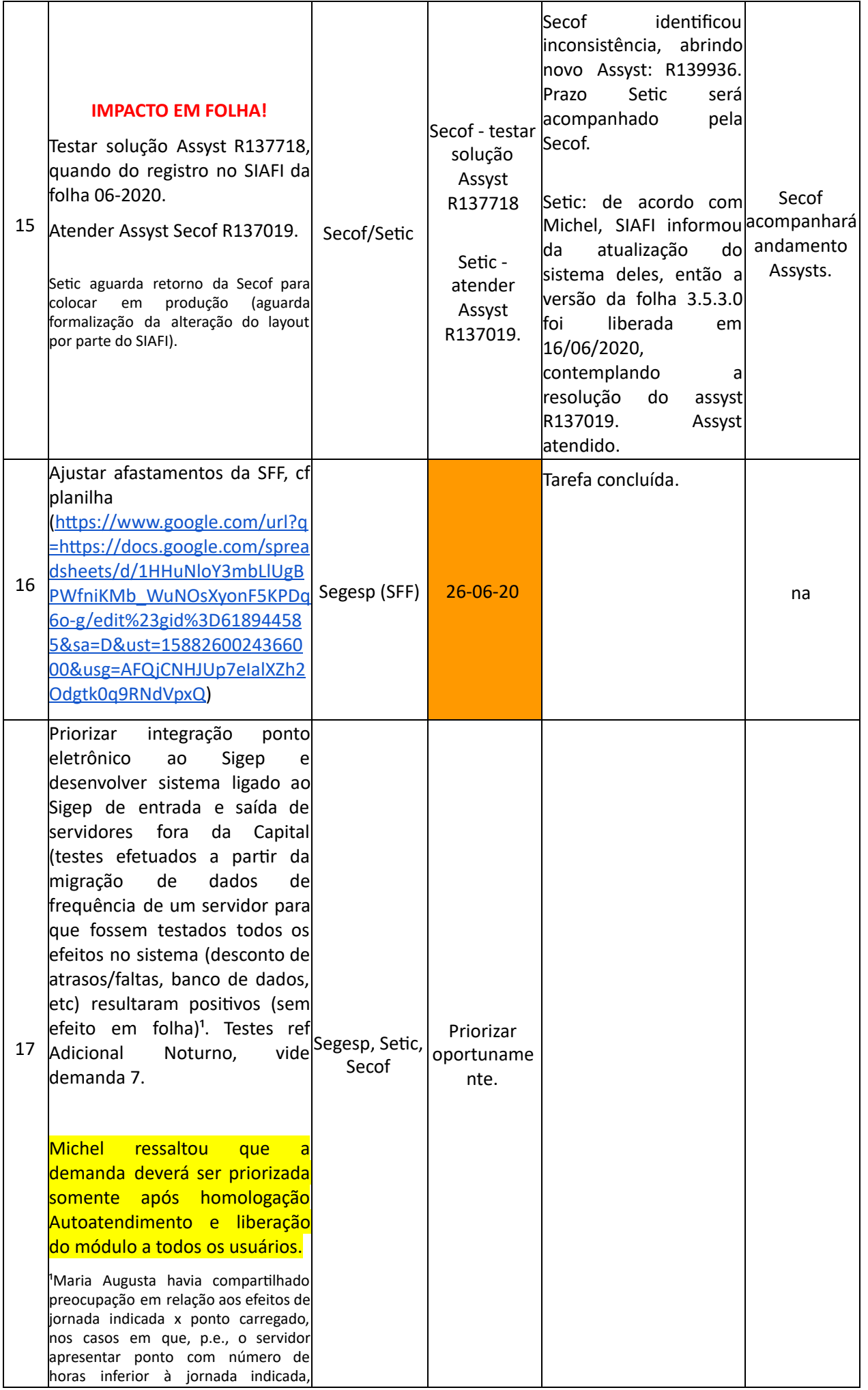

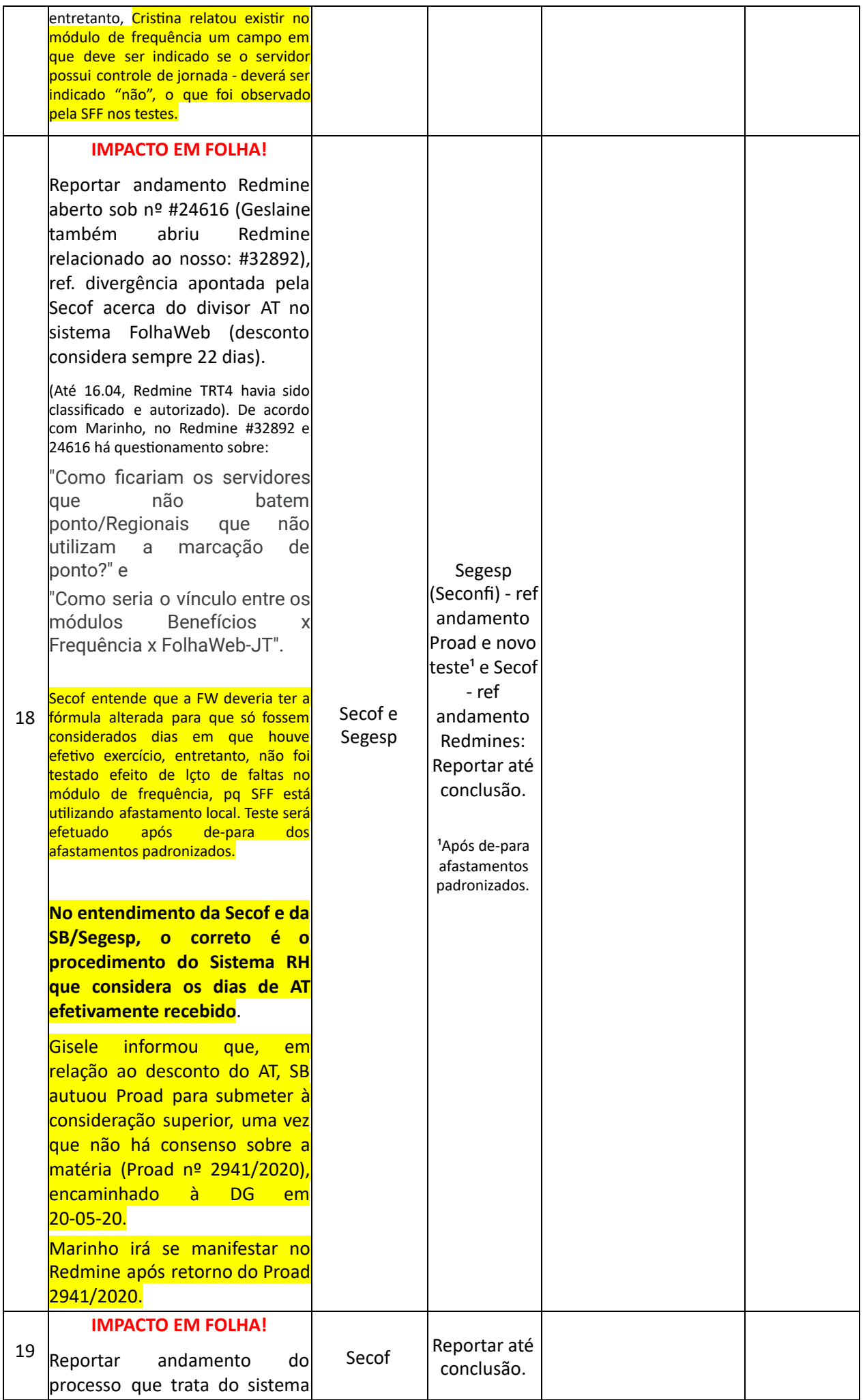

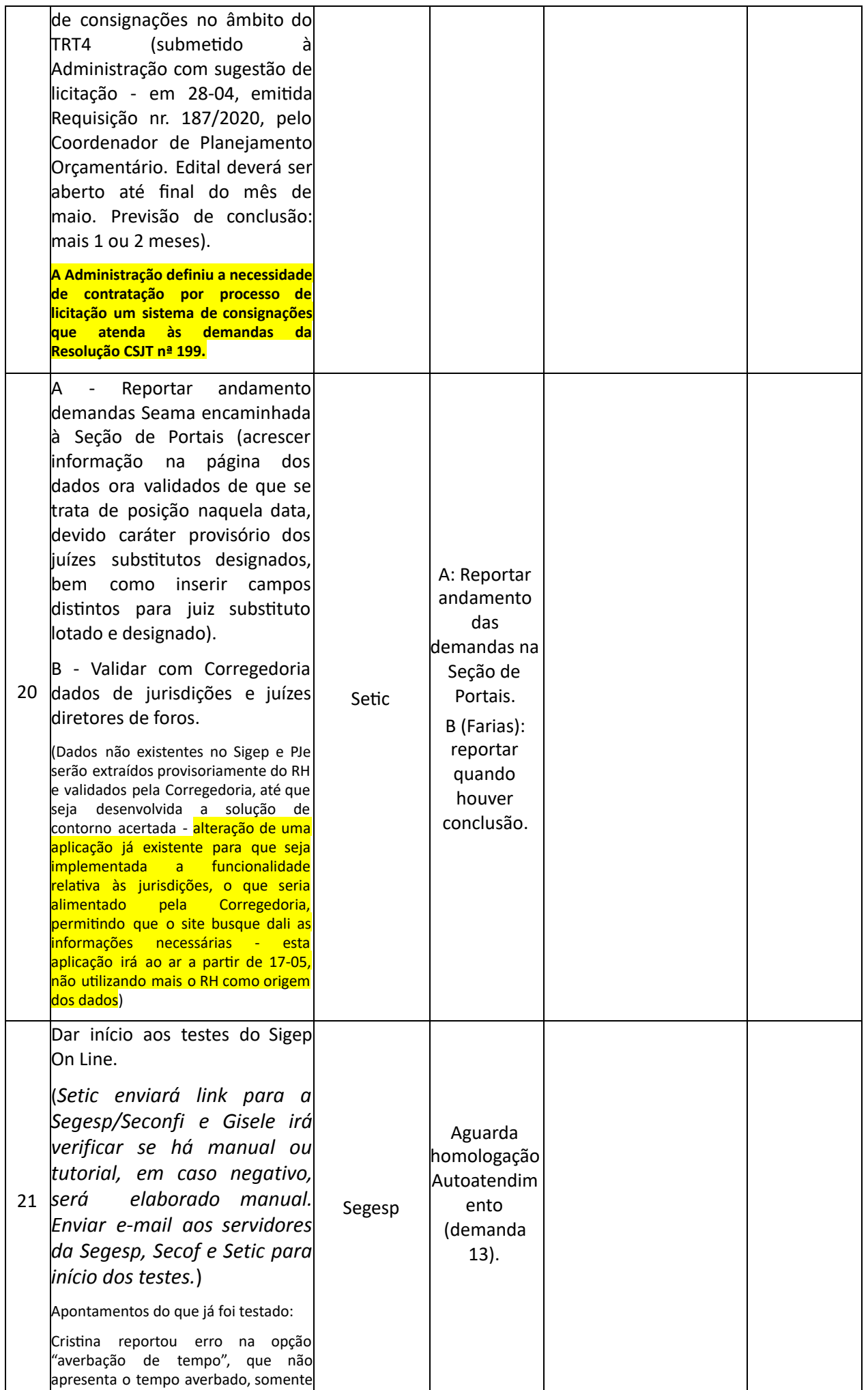

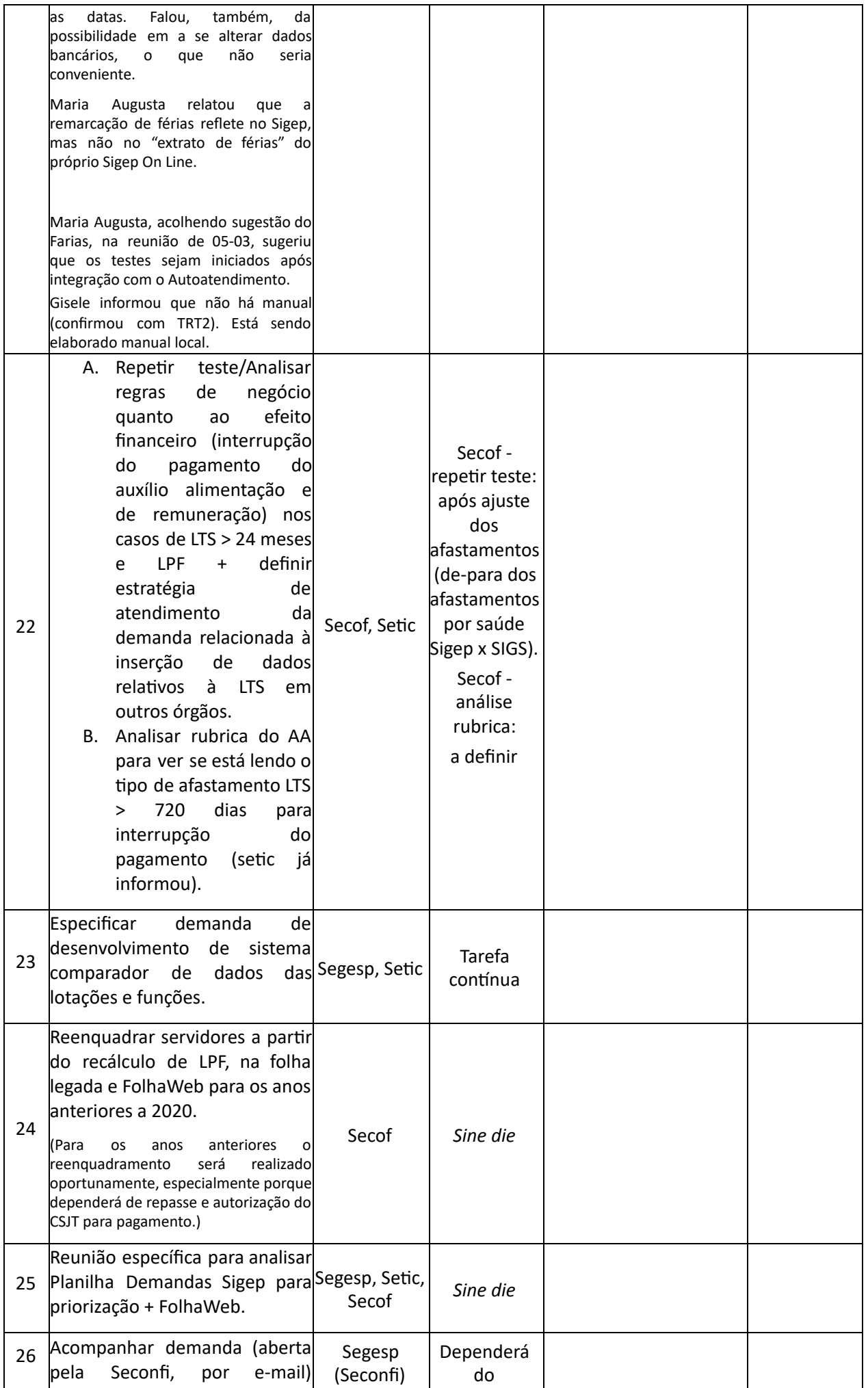

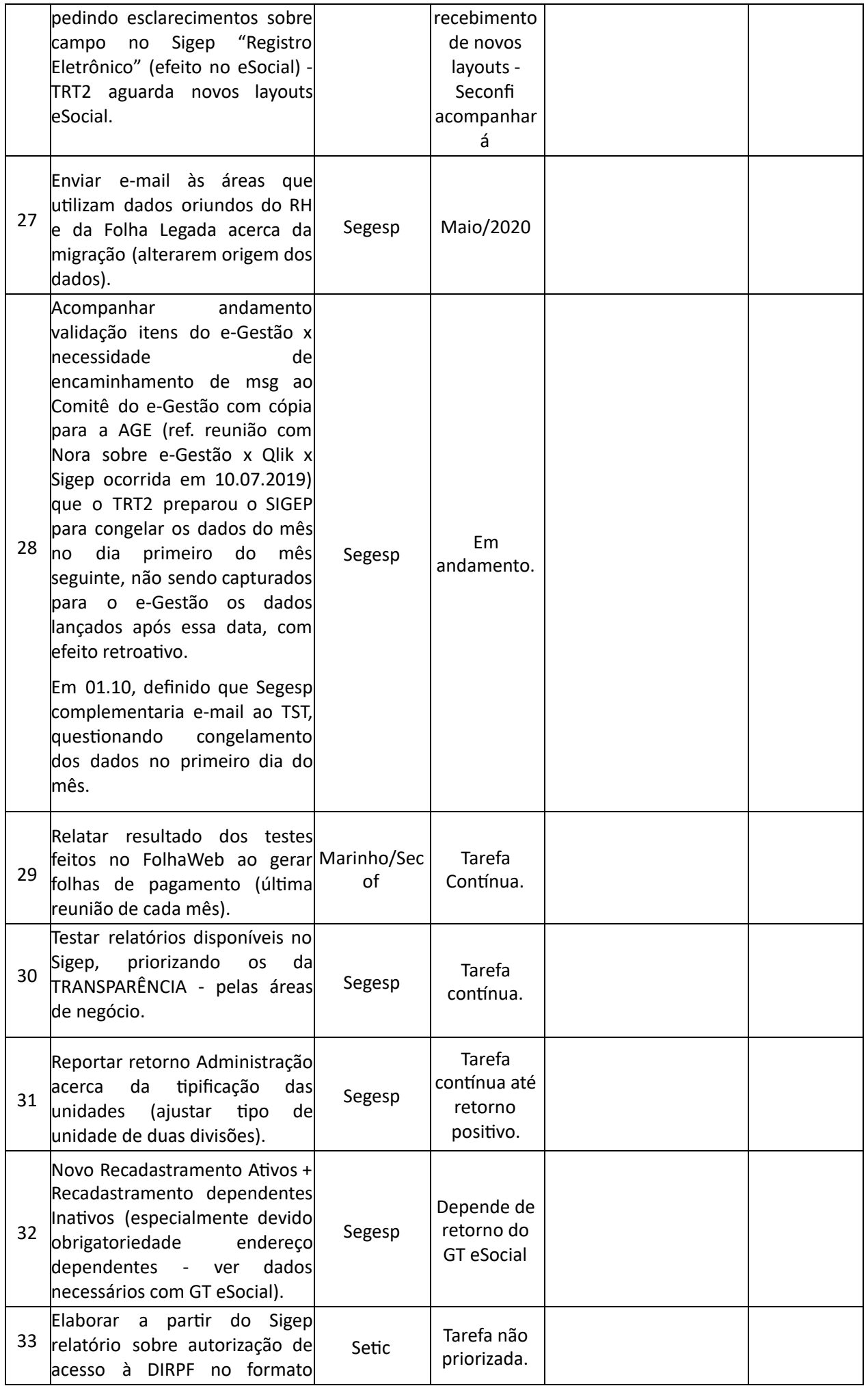

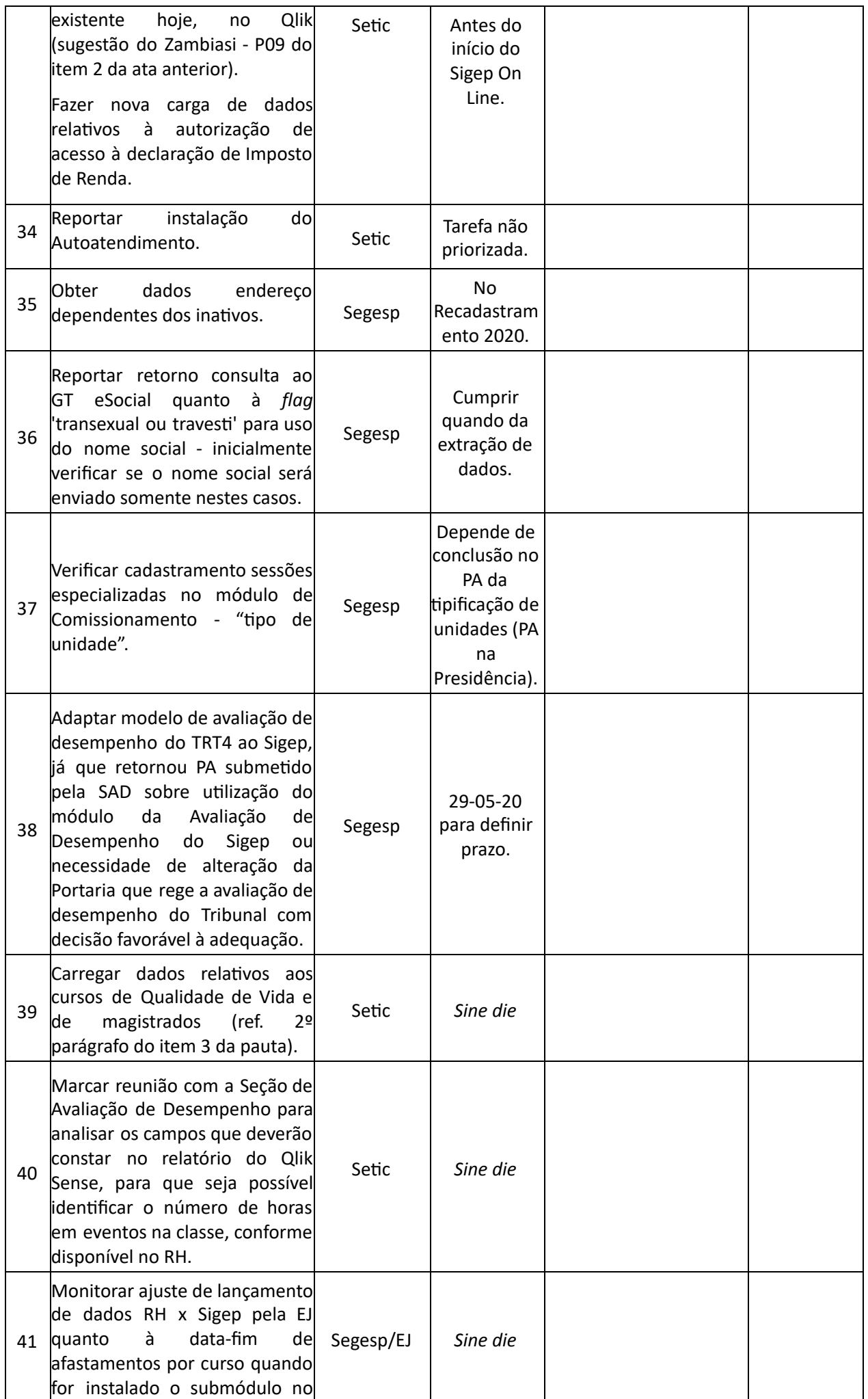

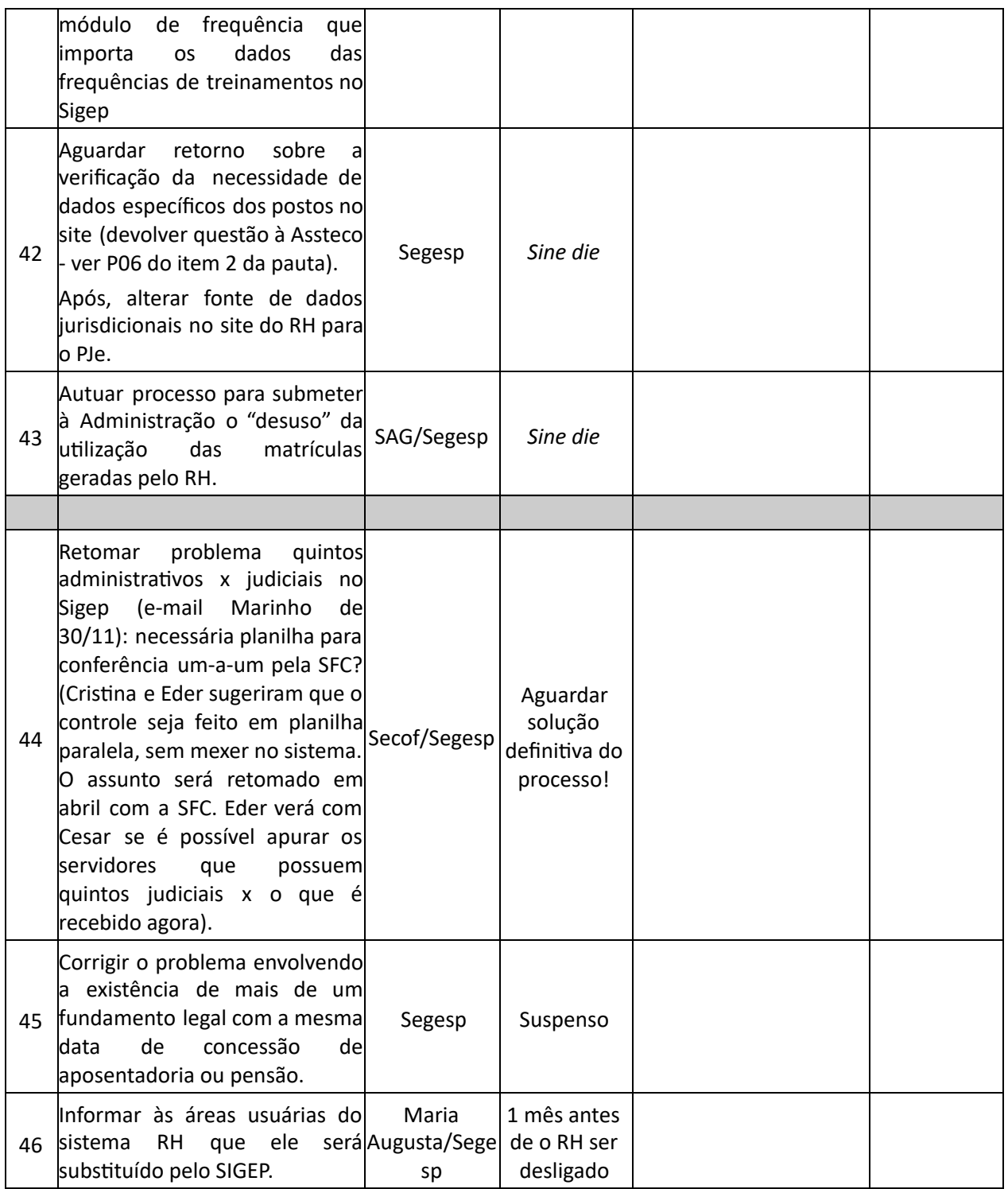